# <span id="page-0-0"></span>**Zoloto** *Release 0.7.0*

**Jake Howard**

**Oct 24, 2021**

## **CONTENTS:**

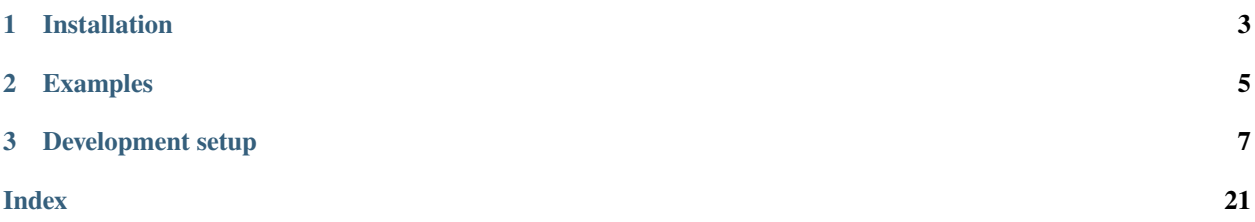

A fiducial marker system powered by OpenCV - Supports ArUco and April

[Documentation](https://zoloto.readthedocs.io/)

### **CHAPTER**

## **ONE**

## **INSTALLATION**

<span id="page-6-0"></span>pip install zoloto

## **1.1 OpenCV**

OpenCV should be installed manually, ideally through your system package manager. This makes it easier to customize your OpenCV installation for your system, or use the optimal settings for your OS / hardware. Note that you may need to install opencv-contrib as well as opencv.

If you'd rather have one installed automatically, install the extra opencv:

pip install zoloto[opencv]

Note that this version lacks hardware acceleration. See [the README](https://github.com/opencv/opencv-python#readme) for more details.

For storage-constrained environments, there's also opencv-contrib-python-headless, which should be installed manually.

### **CHAPTER**

## **TWO**

## **EXAMPLES**

```
from pathlib import Path
from zoloto import MarkerType
from zoloto.cameras import ImageFileCamera
with ImageFileCamera(Path("my-image.png"), marker_type=MarkerType.ARUCO_6X6) as camera:
    camera.save_frame("my-annotated-image.png", annotate=True)
    print("I saved an image with {} markers in.".format(len(camera.get_visible_
\rightarrowmarkers())))
```
#### [More examples](#page-0-0)

Zoloto ships with a CLI (aptly named zoloto), which contains some helpful utils for working with Zoloto and fiducial markers.

### **CHAPTER**

### **THREE**

## **DEVELOPMENT SETUP**

<span id="page-10-1"></span><span id="page-10-0"></span>./scripts/setup.sh will create a virtual environment, and install all the required development dependencies into it.

Note that this will not install a version of OpenCV for you. For that, run ./scripts/setup.sh opencv.

There are some additional useful scripts to assist:

- ./scripts/test.sh: Run the unit tests and linters
- ./scripts/fix.sh: Automatically fix issues from black and isort
- ./scripts/benchmark.sh: Run benchmarks (these can take a couple minutes depending on your hardware)

### **3.1 Cameras**

### **3.1.1 File Cameras**

### **Image File Camera**

class zoloto.cameras.file.ImageFileCamera(*image\_path*, *\**, *marker\_size=None*, *marker\_type*, *calibration\_file=None*)

\_\_init\_\_(*image\_path*, *\**, *marker\_size=None*, *marker\_type*, *calibration\_file=None*)

capture\_frame()

**Return type** [ndarray](https://numpy.org/doc/stable/reference/generated/numpy.ndarray.html#numpy.ndarray)

close()

**Return type** [None](https://docs.python.org/3/library/constants.html#None)

get\_calibrations()

**Return type** [Optional](https://docs.python.org/3/library/typing.html#typing.Optional)[[CalibrationParameters](#page-21-0)]

get\_detector\_params()

**Return type** [aruco\\_DetectorParameters](#page-22-0)

<span id="page-11-0"></span>get\_marker\_size(*marker\_id*)

**Return type** [int](https://docs.python.org/3/library/functions.html#int)

get\_visible\_markers(*\**, *frame=None*)

**Return type** [List](https://docs.python.org/3/library/typing.html#typing.List)[[int](https://docs.python.org/3/library/functions.html#int)]

process\_frame(*\**, *frame=None*)

**Return type** [Generator](https://docs.python.org/3/library/typing.html#typing.Generator)[[Union](https://docs.python.org/3/library/typing.html#typing.Union)[[UncalibratedMarker](#page-18-0), [Marker](#page-18-1)], [None](https://docs.python.org/3/library/constants.html#None), [None](https://docs.python.org/3/library/constants.html#None)] process\_frame\_eager(*\**, *frame=None*)

**Return type** [Generator](https://docs.python.org/3/library/typing.html#typing.Generator)[[EagerMarker](#page-18-2), [None](https://docs.python.org/3/library/constants.html#None), [None](https://docs.python.org/3/library/constants.html#None)] save\_frame(*filename*, *\**, *annotate=False*, *frame=None*)

**Return type** [ndarray](https://numpy.org/doc/stable/reference/generated/numpy.ndarray.html#numpy.ndarray)

#### **Video File Camera**

class zoloto.cameras.file.VideoFileCamera(*video\_path*, *\**, *marker\_size=None*, *marker\_type*, *calibration\_file=None*)

\_\_init\_\_(*video\_path*, *\**, *marker\_size=None*, *marker\_type*, *calibration\_file=None*)  $\_iter_()$ 

**Return type** [Generator](https://docs.python.org/3/library/typing.html#typing.Generator)[[ndarray](https://numpy.org/doc/stable/reference/generated/numpy.ndarray.html#numpy.ndarray), [None](https://docs.python.org/3/library/constants.html#None), [None](https://docs.python.org/3/library/constants.html#None)]

capture\_frame()

**Return type** [ndarray](https://numpy.org/doc/stable/reference/generated/numpy.ndarray.html#numpy.ndarray)

close()

**Return type** [None](https://docs.python.org/3/library/constants.html#None)

get\_calibrations()

**Return type** [Optional](https://docs.python.org/3/library/typing.html#typing.Optional)[[CalibrationParameters](#page-21-0)]

get\_detector\_params()

**Return type** [aruco\\_DetectorParameters](#page-22-0) get\_marker\_size(*marker\_id*)

**Return type** [int](https://docs.python.org/3/library/functions.html#int) get\_visible\_markers(*\**, *frame=None*) **Return type** [List](https://docs.python.org/3/library/typing.html#typing.List)[[int](https://docs.python.org/3/library/functions.html#int)]

<span id="page-12-1"></span>process\_frame(*\**, *frame=None*)

**Return type** [Generator](https://docs.python.org/3/library/typing.html#typing.Generator)[[Union](https://docs.python.org/3/library/typing.html#typing.Union)[[UncalibratedMarker](#page-18-0), [Marker](#page-18-1)], [None](https://docs.python.org/3/library/constants.html#None), [None](https://docs.python.org/3/library/constants.html#None)] process\_frame\_eager(*\**, *frame=None*)

**Return type** [Generator](https://docs.python.org/3/library/typing.html#typing.Generator)[[EagerMarker](#page-18-2), [None](https://docs.python.org/3/library/constants.html#None), [None](https://docs.python.org/3/library/constants.html#None)]

save\_frame(*filename*, *\**, *annotate=False*, *frame=None*)

**Return type** [ndarray](https://numpy.org/doc/stable/reference/generated/numpy.ndarray.html#numpy.ndarray)

show(*annotate=False*)

**Return type** [None](https://docs.python.org/3/library/constants.html#None)

### **3.1.2 Cameras**

#### **Camera**

<span id="page-12-0"></span>class zoloto.cameras.camera.Camera(*camera\_id*, *\**, *marker\_size=None*, *marker\_type*, *calibration\_file=None*)

\_\_init\_\_(*camera\_id*, *\**, *marker\_size=None*, *marker\_type*, *calibration\_file=None*)  $\_iter_()$ 

**Return type** [Iterator](https://docs.python.org/3/library/typing.html#typing.Iterator)[[ndarray](https://numpy.org/doc/stable/reference/generated/numpy.ndarray.html#numpy.ndarray)]

capture\_frame()

**Return type** [ndarray](https://numpy.org/doc/stable/reference/generated/numpy.ndarray.html#numpy.ndarray)

close()

**Return type** [None](https://docs.python.org/3/library/constants.html#None)

classmethod discover(*\*\*kwargs*)

**Return type** [Generator](https://docs.python.org/3/library/typing.html#typing.Generator)[[Camera](#page-12-0), [None](https://docs.python.org/3/library/constants.html#None), [None](https://docs.python.org/3/library/constants.html#None)]

get\_calibrations()

**Return type** [Optional](https://docs.python.org/3/library/typing.html#typing.Optional)[[CalibrationParameters](#page-21-0)]

get\_detector\_params()

**Return type** [aruco\\_DetectorParameters](#page-22-0)

get\_marker\_size(*marker\_id*)

**Return type** [int](https://docs.python.org/3/library/functions.html#int)

<span id="page-13-1"></span>get\_video\_capture(*camera\_id*)

**Return type** [VideoCapture](#page-22-1) get\_visible\_markers(*\**, *frame=None*)

**Return type** [List](https://docs.python.org/3/library/typing.html#typing.List)[[int](https://docs.python.org/3/library/functions.html#int)]

process\_frame(*\**, *frame=None*)

**Return type** [Generator](https://docs.python.org/3/library/typing.html#typing.Generator)[[Union](https://docs.python.org/3/library/typing.html#typing.Union)[[UncalibratedMarker](#page-18-0), [Marker](#page-18-1)], [None](https://docs.python.org/3/library/constants.html#None), [None](https://docs.python.org/3/library/constants.html#None)] process\_frame\_eager(*\**, *frame=None*)

**Return type** [Generator](https://docs.python.org/3/library/typing.html#typing.Generator)[[EagerMarker](#page-18-2), [None](https://docs.python.org/3/library/constants.html#None), [None](https://docs.python.org/3/library/constants.html#None)] save\_frame(*filename*, *\**, *annotate=False*, *frame=None*)

**Return type** [ndarray](https://numpy.org/doc/stable/reference/generated/numpy.ndarray.html#numpy.ndarray)

show(*annotate=False*)

**Return type** [None](https://docs.python.org/3/library/constants.html#None)

#### **Snapshot Camera**

<span id="page-13-0"></span>class zoloto.cameras.camera.SnapshotCamera(*camera\_id*, *\**, *marker\_size=None*, *marker\_type*, *calibration\_file=None*) A modified version of Camera optimised for single use.

• Doesn't keep the camera open between captures

\_\_init\_\_(*camera\_id*, *\**, *marker\_size=None*, *marker\_type*, *calibration\_file=None*) capture\_frame()

**Return type** [ndarray](https://numpy.org/doc/stable/reference/generated/numpy.ndarray.html#numpy.ndarray)

close()

**Return type** [None](https://docs.python.org/3/library/constants.html#None)

classmethod discover(*\*\*kwargs*)

**Return type** [Generator](https://docs.python.org/3/library/typing.html#typing.Generator)[[SnapshotCamera](#page-13-0), [None](https://docs.python.org/3/library/constants.html#None), [None](https://docs.python.org/3/library/constants.html#None)]

get\_calibrations()

**Return type** [Optional](https://docs.python.org/3/library/typing.html#typing.Optional)[[CalibrationParameters](#page-21-0)] get\_detector\_params()

<span id="page-14-0"></span>**Return type** [aruco\\_DetectorParameters](#page-22-0) get\_marker\_size(*marker\_id*)

**Return type** [int](https://docs.python.org/3/library/functions.html#int) get\_video\_capture(*camera\_id*)

**Return type** [VideoCapture](#page-22-1)

get\_visible\_markers(*\**, *frame=None*)

**Return type** [List](https://docs.python.org/3/library/typing.html#typing.List)[[int](https://docs.python.org/3/library/functions.html#int)]

process\_frame(*\**, *frame=None*)

**Return type** [Generator](https://docs.python.org/3/library/typing.html#typing.Generator)[[Union](https://docs.python.org/3/library/typing.html#typing.Union)[[UncalibratedMarker](#page-18-0), [Marker](#page-18-1)], [None](https://docs.python.org/3/library/constants.html#None), [None](https://docs.python.org/3/library/constants.html#None)] process\_frame\_eager(*\**, *frame=None*)

**Return type** [Generator](https://docs.python.org/3/library/typing.html#typing.Generator)[[EagerMarker](#page-18-2), [None](https://docs.python.org/3/library/constants.html#None), [None](https://docs.python.org/3/library/constants.html#None)] save\_frame(*filename*, *\**, *annotate=False*, *frame=None*)

**Return type** [ndarray](https://numpy.org/doc/stable/reference/generated/numpy.ndarray.html#numpy.ndarray)

### **3.1.3 Raspberry Pi**

#### **Pi Camera**

class zoloto.cameras.rpi.PiCamera(*\**, *marker\_size=None*, *marker\_type*, *calibration\_file=None*)

\_\_init\_\_(*\**, *marker\_size=None*, *marker\_type*, *calibration\_file=None*)

 $\_iter_()$ 

**Return type** [Iterator](https://docs.python.org/3/library/typing.html#typing.Iterator)[[ndarray](https://numpy.org/doc/stable/reference/generated/numpy.ndarray.html#numpy.ndarray)]

capture\_frame()

**Return type** [ndarray](https://numpy.org/doc/stable/reference/generated/numpy.ndarray.html#numpy.ndarray)

close()

**Return type** [None](https://docs.python.org/3/library/constants.html#None)

get\_calibrations()

**Return type** [Optional](https://docs.python.org/3/library/typing.html#typing.Optional)[[CalibrationParameters](#page-21-0)]

```
get_detector_params()
```
**Return type** [aruco\\_DetectorParameters](#page-22-0)

<span id="page-15-0"></span>get\_marker\_size(*marker\_id*)

**Return type** [int](https://docs.python.org/3/library/functions.html#int) get\_visible\_markers(*\**, *frame=None*)

**Return type** [List](https://docs.python.org/3/library/typing.html#typing.List)[[int](https://docs.python.org/3/library/functions.html#int)]

process\_frame(*\**, *frame=None*)

**Return type** [Generator](https://docs.python.org/3/library/typing.html#typing.Generator)[[Union](https://docs.python.org/3/library/typing.html#typing.Union)[[UncalibratedMarker](#page-18-0), [Marker](#page-18-1)], [None](https://docs.python.org/3/library/constants.html#None), [None](https://docs.python.org/3/library/constants.html#None)]

process\_frame\_eager(*\**, *frame=None*)

**Return type** [Generator](https://docs.python.org/3/library/typing.html#typing.Generator)[[EagerMarker](#page-18-2), [None](https://docs.python.org/3/library/constants.html#None), [None](https://docs.python.org/3/library/constants.html#None)]

save\_frame(*filename*, *\**, *annotate=False*, *frame=None*)

**Return type** [ndarray](https://numpy.org/doc/stable/reference/generated/numpy.ndarray.html#numpy.ndarray)

show(*annotate=False*)

**Return type** [None](https://docs.python.org/3/library/constants.html#None)

#### **Pi Snapshot Camera**

```
class zoloto.cameras.rpi.PiSnapshotCamera(*, marker_size=None, marker_type, calibration_file=None)
     A modified version of PiCamera optimised for single use.
```
• Doesn't keep the camera open between captures

\_\_init\_\_(*\**, *marker\_size=None*, *marker\_type*, *calibration\_file=None*)

capture\_frame()

**Return type** [ndarray](https://numpy.org/doc/stable/reference/generated/numpy.ndarray.html#numpy.ndarray)

close()

**Return type** [None](https://docs.python.org/3/library/constants.html#None)

get\_calibrations()

**Return type** [Optional](https://docs.python.org/3/library/typing.html#typing.Optional)[[CalibrationParameters](#page-21-0)]

get\_detector\_params()

**Return type** [aruco\\_DetectorParameters](#page-22-0)

get\_marker\_size(*marker\_id*)

**Return type** [int](https://docs.python.org/3/library/functions.html#int)

<span id="page-16-0"></span>get\_visible\_markers(*\**, *frame=None*)

**Return type** [List](https://docs.python.org/3/library/typing.html#typing.List)[[int](https://docs.python.org/3/library/functions.html#int)]

process\_frame(*\**, *frame=None*)

**Return type** [Generator](https://docs.python.org/3/library/typing.html#typing.Generator)[[Union](https://docs.python.org/3/library/typing.html#typing.Union)[[UncalibratedMarker](#page-18-0), [Marker](#page-18-1)], [None](https://docs.python.org/3/library/constants.html#None), [None](https://docs.python.org/3/library/constants.html#None)]

process\_frame\_eager(*\**, *frame=None*)

**Return type** [Generator](https://docs.python.org/3/library/typing.html#typing.Generator)[[EagerMarker](#page-18-2), [None](https://docs.python.org/3/library/constants.html#None), [None](https://docs.python.org/3/library/constants.html#None)]

save\_frame(*filename*, *\**, *annotate=False*, *frame=None*)

**Return type** [ndarray](https://numpy.org/doc/stable/reference/generated/numpy.ndarray.html#numpy.ndarray)

### **3.1.4 Marker Camera**

class zoloto.cameras.marker.MarkerCamera(*marker\_id*, *marker\_size*, *\**, *marker\_type*, *calibration\_file=None*, *border\_size=40*) A camera which always returns a single, full-screen marker

MIN\_BORDER\_SIZE = 3

\_\_init\_\_(*marker\_id*, *marker\_size*, *\**, *marker\_type*, *calibration\_file=None*, *border\_size=40*)

capture\_frame()

**Return type** [ndarray](https://numpy.org/doc/stable/reference/generated/numpy.ndarray.html#numpy.ndarray)

close()

**Return type** [None](https://docs.python.org/3/library/constants.html#None)

get\_calibrations()

**Return type** [Optional](https://docs.python.org/3/library/typing.html#typing.Optional)[[CalibrationParameters](#page-21-0)]

get\_detector\_params()

**Return type** [aruco\\_DetectorParameters](#page-22-0)

get\_marker\_size(*marker\_id*)

**Return type** [int](https://docs.python.org/3/library/functions.html#int)

get\_resolution()

**Return type** [Tuple](https://docs.python.org/3/library/typing.html#typing.Tuple)[[int](https://docs.python.org/3/library/functions.html#int), [int](https://docs.python.org/3/library/functions.html#int)] get\_visible\_markers(*\**, *frame=None*)

**Return type** [List](https://docs.python.org/3/library/typing.html#typing.List)[[int](https://docs.python.org/3/library/functions.html#int)]

<span id="page-17-0"></span>process\_frame(*\**, *frame=None*)

**Return type** [Generator](https://docs.python.org/3/library/typing.html#typing.Generator)[[Union](https://docs.python.org/3/library/typing.html#typing.Union)[[UncalibratedMarker](#page-18-0), [Marker](#page-18-1)], [None](https://docs.python.org/3/library/constants.html#None), [None](https://docs.python.org/3/library/constants.html#None)] process\_frame\_eager(*\**, *frame=None*)

**Return type** [Generator](https://docs.python.org/3/library/typing.html#typing.Generator)[[EagerMarker](#page-18-2), [None](https://docs.python.org/3/library/constants.html#None), [None](https://docs.python.org/3/library/constants.html#None)] save\_frame(*filename*, *\**, *annotate=False*, *frame=None*)

**Return type** [ndarray](https://numpy.org/doc/stable/reference/generated/numpy.ndarray.html#numpy.ndarray)

### **3.1.5 Base Camera**

class zoloto.cameras.base.BaseCamera(*\**, *marker\_size=None*, *marker\_type*, *calibration\_file=None*)

\_\_init\_\_(*\**, *marker\_size=None*, *marker\_type*, *calibration\_file=None*) abstract capture\_frame()

**Return type** [ndarray](https://numpy.org/doc/stable/reference/generated/numpy.ndarray.html#numpy.ndarray)

close()

**Return type** [None](https://docs.python.org/3/library/constants.html#None)

get\_calibrations()

**Return type** [Optional](https://docs.python.org/3/library/typing.html#typing.Optional)[[CalibrationParameters](#page-21-0)] get\_detector\_params()

**Return type** [aruco\\_DetectorParameters](#page-22-0) get\_marker\_size(*marker\_id*)

**Return type** [int](https://docs.python.org/3/library/functions.html#int)

get\_visible\_markers(*\**, *frame=None*)

**Return type** [List](https://docs.python.org/3/library/typing.html#typing.List)[[int](https://docs.python.org/3/library/functions.html#int)]

process\_frame(*\**, *frame=None*)

**Return type** [Generator](https://docs.python.org/3/library/typing.html#typing.Generator)[[Union](https://docs.python.org/3/library/typing.html#typing.Union)[[UncalibratedMarker](#page-18-0), [Marker](#page-18-1)], [None](https://docs.python.org/3/library/constants.html#None), [None](https://docs.python.org/3/library/constants.html#None)] process\_frame\_eager(*\**, *frame=None*)

**Return type** [Generator](https://docs.python.org/3/library/typing.html#typing.Generator)[[EagerMarker](#page-18-2), [None](https://docs.python.org/3/library/constants.html#None), [None](https://docs.python.org/3/library/constants.html#None)] save\_frame(*filename*, *\**, *annotate=False*, *frame=None*)

**Return type** [ndarray](https://numpy.org/doc/stable/reference/generated/numpy.ndarray.html#numpy.ndarray)

### <span id="page-18-3"></span>**3.2 Markers**

<span id="page-18-1"></span>class zoloto.marker.Marker(*marker\_id*, *corners*, *size*, *marker\_type*, *calibration\_params*)

<span id="page-18-2"></span><span id="page-18-0"></span>\_\_init\_\_(*marker\_id*, *corners*, *size*, *marker\_type*, *calibration\_params*) class zoloto.marker.EagerMarker(*marker\_id*, *corners*, *size*, *marker\_type*, *precalculated\_vectors*) class zoloto.marker.UncalibratedMarker(*marker\_id*, *corners*, *size*, *marker\_type*)

## **3.3 Marker Type**

class zoloto.marker\_type.MarkerType(*value*) An enumeration.  $APRILTAG_16H5 = 17$ APRILTAG\_25H9 = 18 APRILTAG\_36H10 = 19 APRILTAG\_36H11 = 20  $ARUCO_4X4 = 3$  $ARUCO_5X5 = 7$ ARUCO\_6X6 = 11 ARUCO\_7X7 = 15 ARUCO\_ORIGINAL = 16 property dictionary: [cv2.aruco\\_Dictionary](#page-22-2) The underlying OpenCV marker dictionary **Return type** [aruco\\_Dictionary](#page-22-2) property marker\_count: [int](https://docs.python.org/3/library/functions.html#int) The total number of markers available **Return type** [int](https://docs.python.org/3/library/functions.html#int) property marker\_size: [int](https://docs.python.org/3/library/functions.html#int) Number of bits along 1 size of a marker **Return type** [int](https://docs.python.org/3/library/functions.html#int) property max\_id: [int](https://docs.python.org/3/library/functions.html#int) The highest id available **Return type** [int](https://docs.python.org/3/library/functions.html#int) property min\_marker\_image\_size: [int](https://docs.python.org/3/library/functions.html#int) Minimum size of a marker in pixels

**Return type** [int](https://docs.python.org/3/library/functions.html#int)

## <span id="page-19-0"></span>**3.4 Coordinates**

### **3.4.1 Orientation**

```
class zoloto.coords.Orientation(e_x, e_y, e_z)
```
The orientation of an object in 3-D space.

```
__init__(e_x, e_y, e_z)
```
Construct a quaternion given the components of a rotation vector.

More information: <https://w.wiki/Fci>

 $_{_{\text{}}}}$ iter $_{\text{}}}()$ 

Get an iterator over the rotation angles.

**Returns** An iterator of floating point angles in order x, y, z.

**Return type** [Iterator](https://docs.python.org/3/library/typing.html#typing.Iterator)[[float](https://docs.python.org/3/library/functions.html#float)]

property pitch: [float](https://docs.python.org/3/library/functions.html#float) Get rotation angle around y axis in radians.

**Return type** [float](https://docs.python.org/3/library/functions.html#float)

property quaternion: [pyquaternion.quaternion.Quaternion](#page-21-1) Get the quaternion represented by this orientation.

**Return type** [Quaternion](#page-21-1)

property roll: [float](https://docs.python.org/3/library/functions.html#float) Get rotation angle around x axis in radians.

#### **Return type** [float](https://docs.python.org/3/library/functions.html#float)

property rot\_x: [float](https://docs.python.org/3/library/functions.html#float) Get rotation angle around x axis in radians.

#### **Return type** [float](https://docs.python.org/3/library/functions.html#float)

property rot\_y: [float](https://docs.python.org/3/library/functions.html#float) Get rotation angle around y axis in radians.

#### **Return type** [float](https://docs.python.org/3/library/functions.html#float)

property rot\_z: [float](https://docs.python.org/3/library/functions.html#float) Get rotation angle around z axis in radians.

#### **Return type** [float](https://docs.python.org/3/library/functions.html#float)

#### rotation\_matrix

Get the rotation matrix represented by this orientation.

**Returns** A 3x3 rotation matrix as a tuple of tuples.

#### property yaw: [float](https://docs.python.org/3/library/functions.html#float)

Get rotation angle around z axis in radians.

**Return type** [float](https://docs.python.org/3/library/functions.html#float)

#### yaw\_pitch\_roll

Get the equivalent yaw-pitch-roll angles.

Specifically intrinsic Tait-Bryan angles following the z-y'-x" convention.

### <span id="page-20-0"></span>**3.4.2 Coordinates**

class zoloto.coords.Coordinates(*x: [float](https://docs.python.org/3/library/functions.html#float)*, *y: [float](https://docs.python.org/3/library/functions.html#float)*)

#### **Parameters**

•  $\mathbf{x}$  (*[float](https://docs.python.org/3/library/functions.html#float)*) – X coordinate

•  $\mathbf{y}$  (*[float](https://docs.python.org/3/library/functions.html#float)*) – Y coordinate

property x

Alias for field number 0

property y

Alias for field number 1

### **3.4.3 ThreeDCoordinates**

class zoloto.coords.ThreeDCoordinates(*x: [float](https://docs.python.org/3/library/functions.html#float)*, *y: [float](https://docs.python.org/3/library/functions.html#float)*, *z: [float](https://docs.python.org/3/library/functions.html#float)*)

#### **Parameters**

- $\mathbf{x}$  (*[float](https://docs.python.org/3/library/functions.html#float)*) X coordinate
- $\mathbf{y}$  (*[float](https://docs.python.org/3/library/functions.html#float)*) Y coordinate
- $\mathbf{z}$  (*[float](https://docs.python.org/3/library/functions.html#float)*) Z coordinate

#### property x

Alias for field number 0

#### property y

Alias for field number 1

#### property z

Alias for field number 2

### **3.4.4 Spherical**

class zoloto.coords.Spherical(*rot\_x: [float](https://docs.python.org/3/library/functions.html#float)*, *rot\_y: [float](https://docs.python.org/3/library/functions.html#float)*, *dist: [int](https://docs.python.org/3/library/functions.html#int)*)

#### **Parameters**

- $rot_x (float)$  $rot_x (float)$  $rot_x (float)$  Rotation around the X-axis, in radians
- $rot_y (float)$  $rot_y (float)$  $rot_y (float)$  Rotation around the Y-axis, in radians
- dist  $(f$ *loat* $) Distance$

#### property dist

Alias for field number 2

#### property rot\_x

Alias for field number 0

#### property rot\_y

Alias for field number 1

### <span id="page-21-2"></span>**3.4.5 Quaternion**

<span id="page-21-1"></span>class pyquaternion.quaternion.Quaternion See <https://kieranwynn.github.io/pyquaternion/>

## **3.5 Discovery**

class zoloto.cameras.camera.Camera(*camera\_id*, *\**, *marker\_size=None*, *marker\_type*, *calibration\_file=None*)

classmethod discover(*\*\*kwargs*)

**Return type** [Generator](https://docs.python.org/3/library/typing.html#typing.Generator)[[Camera](#page-12-0), [None](https://docs.python.org/3/library/constants.html#None), [None](https://docs.python.org/3/library/constants.html#None)]

class zoloto.cameras.camera.SnapshotCamera(*camera\_id*, *\**, *marker\_size=None*, *marker\_type*, *calibration\_file=None*)

A modified version of Camera optimised for single use.

• Doesn't keep the camera open between captures

classmethod discover(*\*\*kwargs*)

**Return type** [Generator](https://docs.python.org/3/library/typing.html#typing.Generator)[[SnapshotCamera](#page-13-0), [None](https://docs.python.org/3/library/constants.html#None), [None](https://docs.python.org/3/library/constants.html#None)]

## **3.6 Calibration**

To perform accurate pose estimation, each camera must be calibrated. To calibrate the camera, OpenCV ships with a [tool](https://docs.opencv.org/4.5.3/d7/d21/tutorial_interactive_calibration.html) to assist.

The resulting calibration file can be passed into a [zoloto.cameras.camera.Camera](#page-12-0).

Note: Occasionally on Linux, the tool will fail to open the camera. This happens as it uses gstreamer backend by default, whereas Zoloto uses v4l2. To disable gstreamer, set the OPENCV\_VIDEOIO\_PRIORITY\_GSTREAMER=0 environment variable.

### **3.6.1 Calibration Parameters**

<span id="page-21-0"></span>class zoloto.calibration.CalibrationParameters(*camera\_matrix*, *distance\_coefficients*)

 $\_iter_()$ Implement iter(self).

property camera\_matrix Alias for field number 0

count(*value*, */* ) Return number of occurrences of value.

property distance\_coefficients Alias for field number 1

<span id="page-22-3"></span>index(*value*, *start=0*, *stop=9223372036854775807*, */* ) Return first index of value.

Raises ValueError if the value is not present.

## **3.7 Command Line Interface**

Zoloto ships with a CLI (aptly named zoloto), which contains some helpful utils for working with Zoloto and fiducial markers.

### **3.7.1 Save markers**

The save-markers tool outputs the images of all the fiducial markers in a given type.

Each marker is surrounded by a white boarder, which is not considered part of the marker (it's not counted when working out the marker's size).

Markers are output as PNG files, at their smallest possible format. They can then be resized as necessary without losing quality.

### **3.7.2 Marker PDFs**

The marker-pdfs tool outputs marker images onto A4 PDFs at the required size.

Each marker is surrounded by an extra pixel of white which is boarded by a grey line. When specifying the size of the marker, this white padding is not included. When cutting out the markers, this padding must be included.

## **3.8 OpenCV Types**

This page documents OpenCV types that could not be automatically included in the documentation.

<span id="page-22-0"></span>class cv2.aruco\_DetectorParameters

<span id="page-22-1"></span>class cv2.VideoCapture

<span id="page-22-2"></span>class cv2.aruco\_Dictionary

### **INDEX**

### <span id="page-24-0"></span>Symbols

- \_\_init\_\_() (*zoloto.cameras.base.BaseCamera method*), [14](#page-17-0)
- \_\_init\_\_() (*zoloto.cameras.camera.Camera method*), [9](#page-12-1)
- \_\_init\_\_() (*zoloto.cameras.camera.SnapshotCamera method*), [10](#page-13-1)
- \_\_init\_\_() (*zoloto.cameras.file.ImageFileCamera method*), [7](#page-10-1)
- \_\_init\_\_() (*zoloto.cameras.file.VideoFileCamera method*), [8](#page-11-0)
- \_\_init\_\_() (*zoloto.cameras.marker.MarkerCamera method*), [13](#page-16-0)
- \_\_init\_\_() (*zoloto.cameras.rpi.PiCamera method*), [11](#page-14-0)
- \_\_init\_\_() (*zoloto.cameras.rpi.PiSnapshotCamera method*), [12](#page-15-0)
- \_\_init\_\_() (*zoloto.coords.Orientation method*), [16](#page-19-0)
- \_\_init\_\_() (*zoloto.marker.Marker method*), [15](#page-18-3)
- \_\_iter\_\_() (*zoloto.calibration.CalibrationParameters method*), [18](#page-21-2)
- \_\_iter\_\_() (*zoloto.cameras.camera.Camera method*), [9](#page-12-1)
- \_\_iter\_\_() (*zoloto.cameras.file.VideoFileCamera method*), [8](#page-11-0)
- \_\_iter\_\_() (*zoloto.cameras.rpi.PiCamera method*), [11](#page-14-0) \_\_iter\_\_() (*zoloto.coords.Orientation method*), [16](#page-19-0)

## A

- APRILTAG\_16H5 (*zoloto.marker\_type.MarkerType attribute*), [15](#page-18-3)
- APRILTAG\_25H9 (*zoloto.marker\_type.MarkerType attribute*), [15](#page-18-3)
- APRILTAG\_36H10 (*zoloto.marker\_type.MarkerType attribute*), [15](#page-18-3)
- APRILTAG\_36H11 (*zoloto.marker\_type.MarkerType attribute*), [15](#page-18-3)
- ARUCO\_4X4 (*zoloto.marker\_type.MarkerType attribute*), [15](#page-18-3)
- ARUCO\_5X5 (*zoloto.marker\_type.MarkerType attribute*), [15](#page-18-3)
- ARUCO\_6X6 (*zoloto.marker\_type.MarkerType attribute*), [15](#page-18-3)
- ARUCO\_7X7 (*zoloto.marker\_type.MarkerType attribute*), [15](#page-18-3)

ARUCO\_ORIGINAL (*zoloto.marker\_type.MarkerType attribute*), [15](#page-18-3)

### B

BaseCamera (*class in zoloto.cameras.base*), [14](#page-17-0)

## C

- CalibrationParameters (*class in zoloto.calibration*), [18](#page-21-2)
- Camera (*class in zoloto.cameras.camera*), [9](#page-12-1)
- camera\_matrix (*zoloto.calibration.CalibrationParameters property*), [18](#page-21-2)
- capture\_frame() (*zoloto.cameras.base.BaseCamera method*), [14](#page-17-0)
- capture\_frame() (*zoloto.cameras.camera.Camera method*), [9](#page-12-1)
- capture\_frame() (*zoloto.cameras.camera.SnapshotCamera method*), [10](#page-13-1)
- capture\_frame() (*zoloto.cameras.file.ImageFileCamera method*), [7](#page-10-1)
- capture\_frame() (*zoloto.cameras.file.VideoFileCamera method*), [8](#page-11-0)
- capture\_frame() (*zoloto.cameras.marker.MarkerCamera method*), [13](#page-16-0)
- capture\_frame() (*zoloto.cameras.rpi.PiCamera method*), [11](#page-14-0)
- capture\_frame() (*zoloto.cameras.rpi.PiSnapshotCamera method*), [12](#page-15-0)
- close() (*zoloto.cameras.base.BaseCamera method*), [14](#page-17-0)
- close() (*zoloto.cameras.camera.Camera method*), [9](#page-12-1)
- close() (*zoloto.cameras.camera.SnapshotCamera method*), [10](#page-13-1)
- close() (*zoloto.cameras.file.ImageFileCamera method*), [7](#page-10-1)
- close() (*zoloto.cameras.file.VideoFileCamera method*), [8](#page-11-0)
- close() (*zoloto.cameras.marker.MarkerCamera method*), [13](#page-16-0)
- close() (*zoloto.cameras.rpi.PiCamera method*), [11](#page-14-0)
- close() (*zoloto.cameras.rpi.PiSnapshotCamera method*), [12](#page-15-0)
- Coordinates (*class in zoloto.coords*), [17](#page-20-0)

count() (*zoloto.calibration.CalibrationParameters* get\_detector\_params() *method*), [18](#page-21-2) cv2.aruco\_DetectorParameters (*built-in class*), [19](#page-22-3) cv2.aruco\_Dictionary (*built-in class*), [19](#page-22-3) cv2.VideoCapture (*built-in class*), [19](#page-22-3)

## D

dictionary (*zoloto.marker\_type.MarkerType property*), [15](#page-18-3) discover() (*zoloto.cameras.camera.Camera class method*), [9](#page-12-1) discover() (*zoloto.cameras.camera.SnapshotCamera class method*), [10](#page-13-1) dist (*zoloto.coords.Spherical property*), [17](#page-20-0) distance\_coefficients (*zoloto.calibration.CalibrationParameters property*), [18](#page-21-2)

## E

EagerMarker (*class in zoloto.marker*), [15](#page-18-3)

## G

get\_calibrations() (*zoloto.cameras.base.BaseCamera method*), [14](#page-17-0) get\_calibrations() (*zoloto.cameras.camera.Camera method*), [9](#page-12-1) get\_calibrations() (*zoloto.cameras.camera.SnapshotCamera* get\_video\_capture() *method*), [10](#page-13-1) get\_calibrations() (*zoloto.cameras.file.ImageFileCamera* [10](#page-13-1) *method*), [7](#page-10-1) get\_calibrations() (*zoloto.cameras.file.VideoFileCamera method*), [8](#page-11-0) get\_calibrations() (*zoloto.cameras.marker.MarkerCamera method*), [13](#page-16-0) get\_calibrations() (*zoloto.cameras.rpi.PiCamera method*), [11](#page-14-0) get\_calibrations() (*zoloto.cameras.rpi.PiSnapshotCamera* [10](#page-13-1) *method*), [12](#page-15-0) get\_detector\_params() (*zoloto.cameras.base.BaseCamera method*), [14](#page-17-0) get\_detector\_params() (*zoloto.cameras.camera.Camera method*), [9](#page-12-1) get\_detector\_params() (*zoloto.cameras.camera.SnapshotCamera method*), [10](#page-13-1) get\_detector\_params() (*zoloto.cameras.file.ImageFileCamera method*), [7](#page-10-1) get\_detector\_params() (*zoloto.cameras.file.VideoFileCamera method*), [8](#page-11-0) get\_marker\_size() (*zoloto.cameras.rpi.PiSnapshotCamera method*), [12](#page-15-0) get\_resolution() (*zoloto.cameras.marker.MarkerCamera method*), [13](#page-16-0) (*zoloto.cameras.camera.Camera method*),  $\frac{\partial u}{\partial t}$ t\_video\_capture() (*zoloto.cameras.camera.SnapshotCamera method*), [11](#page-14-0) get\_visible\_markers() (*zoloto.cameras.base.BaseCamera method*), [14](#page-17-0) get\_visible\_markers() (*zoloto.cameras.camera.Camera method*),  $\mathfrak{g}'$ et\_visible\_markers() (*zoloto.cameras.camera.SnapshotCamera method*), [11](#page-14-0) get\_visible\_markers() (*zoloto.cameras.file.ImageFileCamera method*), [8](#page-11-0) get\_visible\_markers() (*zoloto.cameras.file.VideoFileCamera method*), [8](#page-11-0) get\_visible\_markers() (*zoloto.cameras.marker.MarkerCamera method*), [13](#page-16-0) get\_visible\_markers() (*zoloto.cameras.rpi.PiCamera method*), [12](#page-15-0) get\_visible\_markers() (*zoloto.cameras.rpi.PiSnapshotCamera method*), [12](#page-15-0)

(*zoloto.cameras.marker.MarkerCamera*

(*zoloto.cameras.rpi.PiCamera method*), [11](#page-14-0)

(*zoloto.cameras.rpi.PiSnapshotCamera*

get\_marker\_size() (*zoloto.cameras.base.BaseCamera*

get\_marker\_size() (*zoloto.cameras.camera.Camera*

get\_marker\_size() (*zoloto.cameras.camera.SnapshotCamera*

get\_marker\_size() (*zoloto.cameras.file.ImageFileCamera*

get\_marker\_size() (*zoloto.cameras.file.VideoFileCamera*

get\_marker\_size() (*zoloto.cameras.marker.MarkerCamera*

get\_marker\_size() (*zoloto.cameras.rpi.PiCamera*

*method*), [13](#page-16-0) get\_detector\_params()

*method*), [12](#page-15-0)

*method*), [14](#page-17-0)

*method*), [9](#page-12-1)

*method*), [11](#page-14-0)

*method*), [7](#page-10-1)

*method*), [8](#page-11-0)

*method*), [13](#page-16-0)

*method*), [12](#page-15-0)

get\_detector\_params()

### I

ImageFileCamera (*class in zoloto.cameras.file*), [7](#page-10-1)

index() (*zoloto.calibration.CalibrationParameters method*), [18](#page-21-2)

## M

Marker (*class in zoloto.marker*), [15](#page-18-3) marker\_count (*zoloto.marker\_type.MarkerType property*), [15](#page-18-3) marker\_size (*zoloto.marker\_type.MarkerType property*), [15](#page-18-3) MarkerCamera (*class in zoloto.cameras.marker*), [13](#page-16-0) MarkerType (*class in zoloto.marker\_type*), [15](#page-18-3) max\_id (*zoloto.marker\_type.MarkerType property*), [15](#page-18-3) MIN\_BORDER\_SIZE (*zoloto.cameras.marker.MarkerCamera attribute*), [13](#page-16-0) min\_marker\_image\_size (*zoloto.marker\_type.MarkerType property*), [15](#page-18-3)

## $\Omega$

Orientation (*class in zoloto.coords*), [16](#page-19-0)

## P

PiCamera (*class in zoloto.cameras.rpi*), [11](#page-14-0) PiSnapshotCamera (*class in zoloto.cameras.rpi*), [12](#page-15-0) pitch (*zoloto.coords.Orientation property*), [16](#page-19-0) process\_frame() (*zoloto.cameras.base.BaseCamera method*), [14](#page-17-0) process\_frame() (*zoloto.cameras.camera.Camera method*), [10](#page-13-1) process\_frame() (*zoloto.cameras.camera.SnapshotCamera method*), [11](#page-14-0) process\_frame() (*zoloto.cameras.file.ImageFileCamera method*), [8](#page-11-0) process\_frame() (*zoloto.cameras.file.VideoFileCamera method*), [9](#page-12-1) process\_frame() (*zoloto.cameras.marker.MarkerCamera method*), [13](#page-16-0) process\_frame() (*zoloto.cameras.rpi.PiCamera method*), [12](#page-15-0) process\_frame() (*zoloto.cameras.rpi.PiSnapshotCamera* save\_frame() (*zoloto.cameras.rpi.PiCamera method*), *method*), [13](#page-16-0) process\_frame\_eager() (*zoloto.cameras.base.BaseCamera method*), [14](#page-17-0) process\_frame\_eager() (*zoloto.cameras.camera.Camera method*), [10](#page-13-1) process\_frame\_eager() (*zoloto.cameras.camera.SnapshotCamera method*), [11](#page-14-0) process\_frame\_eager() (*zoloto.cameras.file.ImageFileCamera method*), [8](#page-11-0)

process\_frame\_eager() (*zoloto.cameras.file.VideoFileCamera method*), [9](#page-12-1) process\_frame\_eager() (*zoloto.cameras.marker.MarkerCamera method*), [14](#page-17-0) process\_frame\_eager() (*zoloto.cameras.rpi.PiCamera method*), [12](#page-15-0) process\_frame\_eager() (*zoloto.cameras.rpi.PiSnapshotCamera method*), [13](#page-16-0) pyquaternion.quaternion.Quaternion (*built-in class*), [18](#page-21-2)  $\Omega$ 

quaternion (*zoloto.coords.Orientation property*), [16](#page-19-0)

## R

roll (*zoloto.coords.Orientation property*), [16](#page-19-0) rot\_x (*zoloto.coords.Orientation property*), [16](#page-19-0) rot\_x (*zoloto.coords.Spherical property*), [17](#page-20-0) rot\_y (*zoloto.coords.Orientation property*), [16](#page-19-0) rot\_y (*zoloto.coords.Spherical property*), [17](#page-20-0) rot\_z (*zoloto.coords.Orientation property*), [16](#page-19-0) rotation\_matrix (*zoloto.coords.Orientation attribute*), [16](#page-19-0)

### S

save\_frame() (*zoloto.cameras.base.BaseCamera method*), [14](#page-17-0) save\_frame() (*zoloto.cameras.camera.Camera method*), [10](#page-13-1) save\_frame() (*zoloto.cameras.camera.SnapshotCamera method*), [11](#page-14-0) save\_frame() (*zoloto.cameras.file.ImageFileCamera method*), [8](#page-11-0) save\_frame() (*zoloto.cameras.file.VideoFileCamera method*), [9](#page-12-1) save\_frame() (*zoloto.cameras.marker.MarkerCamera method*), [14](#page-17-0) [12](#page-15-0) save\_frame() (*zoloto.cameras.rpi.PiSnapshotCamera method*), [13](#page-16-0) show() (*zoloto.cameras.camera.Camera method*), [10](#page-13-1) show() (*zoloto.cameras.file.VideoFileCamera method*), [9](#page-12-1) show() (*zoloto.cameras.rpi.PiCamera method*), [12](#page-15-0) SnapshotCamera (*class in zoloto.cameras.camera*), [10](#page-13-1) Spherical (*class in zoloto.coords*), [17](#page-20-0)

### T

ThreeDCoordinates (*class in zoloto.coords*), [17](#page-20-0)

## $\cup$

UncalibratedMarker (*class in zoloto.marker*), [15](#page-18-3)

## V

VideoFileCamera (*class in zoloto.cameras.file*), [8](#page-11-0)

## X

x (*zoloto.coords.Coordinates property*), [17](#page-20-0) x (*zoloto.coords.ThreeDCoordinates property*), [17](#page-20-0)

## Y

y (*zoloto.coords.Coordinates property*), [17](#page-20-0) y (*zoloto.coords.ThreeDCoordinates property*), [17](#page-20-0) yaw (*zoloto.coords.Orientation property*), [16](#page-19-0) yaw\_pitch\_roll (*zoloto.coords.Orientation attribute*), [16](#page-19-0)

## Z

z (*zoloto.coords.ThreeDCoordinates property*), [17](#page-20-0)